## **Logic X Keyboard Shortcuts**

## **General**

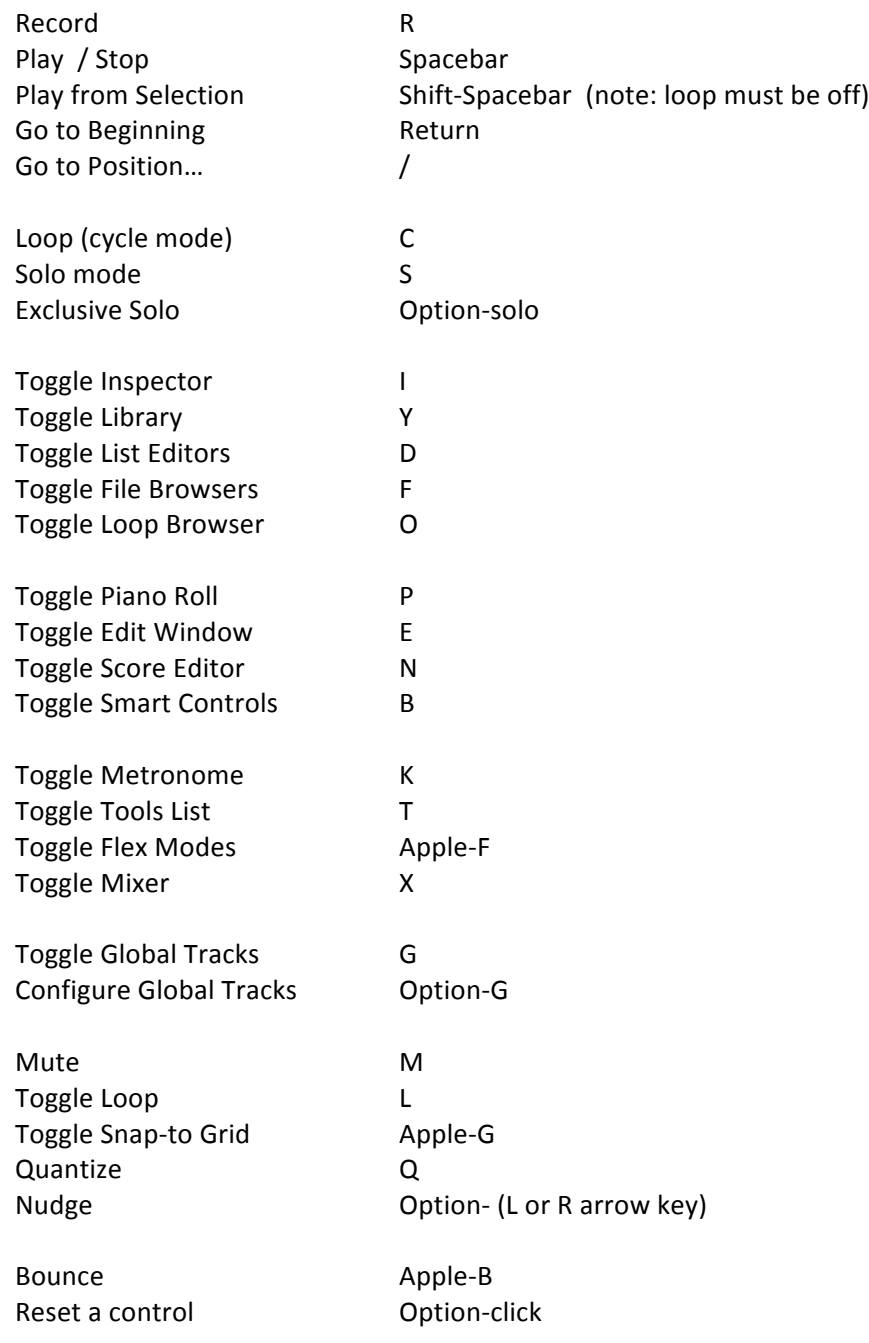

## **Mixer Window**

Hide / Show all Plugin windows V<br>Toggle Grouping Sh Shift-G

## **Arrange Window**

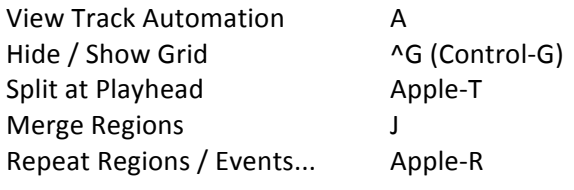

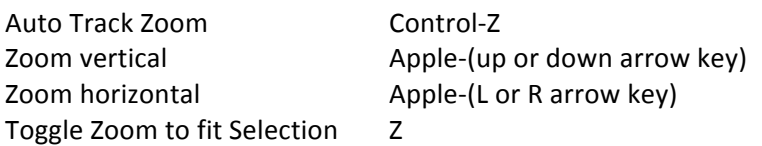

Handy website:

http://www.logicprokeycommands.com/logic-pro-x-key-commands/#